# Extraction Rule Creation by Text Snippet Examples

David W. Embley (Brigham Young University & FamilySearch) George Nagy (Rensselaer Polytechnic Institute)

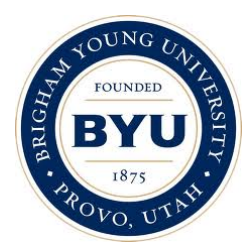

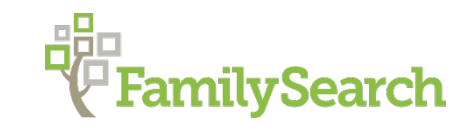

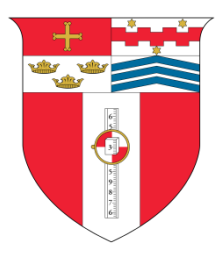

# Project Objectives

- Extraction Engines
	- Rules
	- NLP
	- Machine Learning
- Organization Pipeline
	- Curate
	- Import

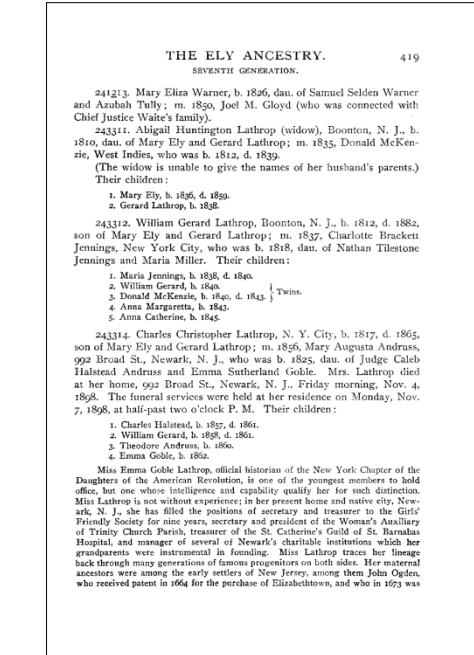

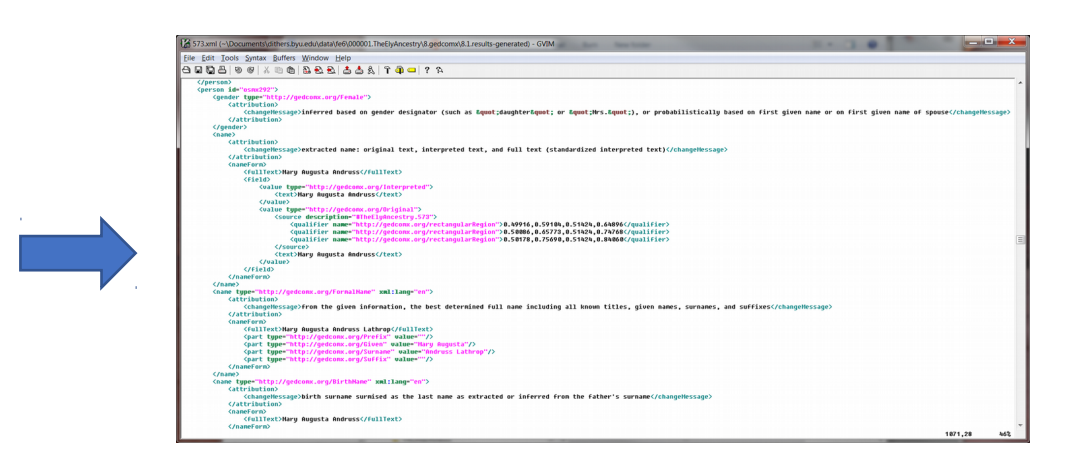

- Rule Creation by Text Snippet Examples
	- (Hopefully) usable by non-experts
	- (Hopefully) rapid development
	- (Hopefully) high quality results

## **Pattern Examples**

PARISH OF KILBARCHAN

#### REGISTER OF MARRIAGES, 1649-1772. AND BAPTISMS, 1651-1760.

The dates, unless otherwise stated, are those of Baptisms. p. means proclaimed: m. married.

Adam, James, and Jannet Bannatyne, in Hair Lawis, 1676 James, 15 Dec. 1672. Robert, 15 Oct. 1676. Margaret, 6 April 1679. Adam, James, in Kilbarchan, and Jane Lyle p. 2 Aug. 1746 William, born 23 June 1747. James, born 19 June 1749. Mary, born 5 Jan. 1752. Janet, 24 Nov. 1754.<br>William, born 10 Dec. 1755. James, born 24 Oct. 1758. Isobel, born 12 Nov. 1761. Adam, James, and Janet Aitken p. 13 July 1751 Adam, James, in Coalboag, and Margaret Aitken Mathew, born 29 June 1752.<br>Janet, born 26 Nov. 1754. Elizabeth, born 15 April 1756. William, 24 Oct. 1760. Adam, John, in Penall oan, 25 April 1651. obn, 30 May 1652. Isobell, 23 Mar. 1655. Adam, John, par. of Lochwinnoch Marion, 24 Jan. 1662. Adam, John, and Jean Reid John, 14 Nov. 1673. Adam, John, par., and Agnes Andro in Killellan, in Clavens 1691 m. Killellan 23 Jan. 1679 Janet, 8 Nov. 1601. Mary, 2 April 1693. Adam, John, and Janet King, in Kilmacolm John, June 1683.<br>Adam, John, in Kirktoun, and Margaret How William, 24 Nov. 1689. Jean, 13 Mar. 1692. Margaret, 8 June 1694. Adam, John, in Barr, and Agnes Cochran William, 5 May 1703. Elizabeth, 24 June 1705. Robert, 3 Oct. 1709.

ABERNATHY, ELMER d 4 April 1924 252 Bellevernon Ave BD Greenville Cem 6 Apr 1924 b 5 Oct 1863 age 60-5-29 pd by ELLEN ABERNATHY

- ACCETTE, FRANK d 16 Oct 1942 Friday 3:15p.m. Greenville Dke Co OH BD Oct 1942 Abbottsville Cem Dke Co OH b 20 April 1897 Montreal Canada age 45-5-26 f JOSEPH ACCETTE m AGNES QUEIRLLON waiter in restaurant sp & informant LENA ACCETTE 405 Central Ave physician Dr Mills religion Catholic War record: enlisted 21 Feb 1918 disch 19 Aug 1919 World War I Canadian Expeditionary Force Army 2nd Depot Batt C.O. Reg. Services Catholic Church clergy Father Gnau
- ADAMS. ADAM DANIEL d 30 Aug 1931 Miami Valley Hosp Dayton OH BD Castine Cem 2 Sept 1931 b 18 May 1872 Preston Co WV age 59-3-12 f COLEMAN ADAMS Barber Co WV m RACHAEL BOWMAN Barber Co WV married farmer
- ADAMS, ANNA E. 2215 Rustic Road Dayton OH d 24 Aug 1942 Monday 2:45a.m. Dayton Montgomery Co OH BD 26 Aug 1942 Franklin Cem OH b 7 Feb 1856 Franklin OH age 86-6-17 f DAVID ADAMS single housekeeper informant Mrs LOUIS MEYERS 2215 Rustic Road Dayton OH physician Dr Sacks clergy Rev Jones Dayton OH services Baptist Church in Franklin OH
- ADKINS, HESTER d 6 Nov 1925 Weaver's Station BD Fort Jefferson Cem 8 Nov 1925 age 84-3-9 chg to RILEY ADKINS, pd by JAMES A. ADKINS
- ADKINS, JAMES ALEXANDER d 2 Sept 1944 Wayne Hosp Greenville OH BD 4 Sept 1944 Fort Jefferson Cem Dke Co OH b 19 June 1872 Vandalia IL age 72-2-13 f RILEY ADKINS Dke Co OH m HESTER McCOOL retired rural mail carrier sp CORA ADKINS 65 years sisters Mrs MARY VIETS Dayton & Mrs CLATE RIEGLE Fort Jefferson
- AIKEY, JACOB CLARENCE d 2 Oct 1937 N.W. of Pikeville 1's mile BD Oakland Cem 5 Oct 1937 b 14 Dec 1855 Union Co PA age 81-9-18 f THOMAS AIKEY Maine m ALVINA KATHERMAN married retired farmer sp LYDIA
- AIKEY, LYDIA ANN d 27 Aug 1925 7's mile N.E. of Greenville BD Oakland Cem 30 Aug 1925 age  $60-9-23$  chg to JACOB AIKEY
- ALBRIGHT, ADAM C. d 28 June 1920 Piqua OH hosp BD Abbottsville Cem 1 July 1920 age 72-7-27
- ALBRIGHT, CARL ROLAND d 21 June 1917 VanBuren Twp BD Abbottsville Cem 23 June 1917 b VanBuren Twp age 11-2-10 f ALLEN ALBRIGHT m ANNA WEAVER
- ALBRIGHT, CATHARINE d 10 May 1930 4 mile S.W. BD Greenville Mausoleum 13 May 1930 age 94-5-20 pd by DAYTON & CHAS ALBRIGHT
- ALBRIGHT, ESTHER R. d 1 Jan 1946 113 Sherman St Dayton OH BD Abbottsville Cem Dke Co OH 3 Jan 1946 b 22 July 1863 Butler Co OH age 82-6-9 f THOMAS BENTON MORRIS Butler Co OH m ANGELINE HARROD Hamilton Co OH housekeeper widow sp WINFIELD S. ALBRIGHT 1 daughter Mrs HENRY RANCH 4 sons HENDER-SON of Greenville WILBUR of Greenville GEO of Dayton ELBERT of Dayton 12 grandchildren 2 brothers ARTHUR MORRIS Venice OH & SAM MORRIS Harrison OH 2 sisters Miss ELLA MORRIS Greenville OH & Mrs ADA HARP Tulsa OK

#### THE ELY ANCESTRY. SEVENTH GENERATION.

419

241213. Mary Eliza Warner, b. 1826, dau, of Samuel Selden Warner and Azubah Tully; m. 1850, Joel M. Gloyd (who was connected with Chief Justice Waite's family).

243311. Abigail Huntington Lathrop (widow), Boonton, N. J., b. 1810, dau. of Mary Ely and Gerard Lathrop; m. 1835, Donald McKenzie, West Indies, who was b. 1812, d. 1839.

(The widow is unable to give the names of her husband's parents.) Their children:

1. Mary Ely, b. 1836, d. 1859. 2. Gerard Lathrop, b. 1838.

243312. William Gerard Lathrop, Boonton, N. J., b. 1812, d. 1882, son of Mary Ely and Gerard Lathrop; m. 1837, Charlotte Brackett Jennings, New York City, who was b. 1818, dau. of Nathan Tilestone Jennings and Maria Miller. Their children:

1. Maria Jennings, b. 1838, d. 1840. 2. William Gerard, b. 1840. 2. William Gerard, b. 1840.<br>3. Donald McKenzie, b. 1840, d. 1843. 4. Anna Margaretta, b. 1843. 5. Anna Catherine, b. 1845.

243314. Charles Christopher Lathrop, N. Y. City, b. 1817, d. 1865, son of Mary Ely and Gerard Lathrop; m. 1856, Mary Augusta Andruss, 992 Broad St., Newark, N. J., who was b. 1825, dau. of Judge Caleb Halstead Andruss and Emma Sutherland Goble. Mrs. Lathrop died at her home, 992 Broad St., Newark, N. J., Friday morning, Nov. 4, 1898. The funeral services were held at her residence on Monday, Nov. 7, 1898, at half-past two o'clock P. M. Their children:

1. Charles Halstead, b. 1857, d. 1861. 2. William Gerard, b. 1858, d. 1861. 3. Theodore Andruss, b. 1860. 4. Emma Goble, b. 1862.

Miss Emma Goble Lathrop, official historian of the New York Chapter of the Daughters of the American Revolution, is one of the youngest members to hold office, but one whose intelligence and capability qualify her for such distinction. Miss Lathrop is not without experience; in her present home and native city, Newark, N. J., she has filled the positions of secretary and treasurer to the Girls' Friendly Society for nine years, secretary and president of the Woman's Auxiliary of Trinity Church Parish, treasurer of the St. Catherine's Guild of St. Barnabas Hospital, and manager of several of Newark's charitable institutions which her grandparents were instrumental in founding. Miss Lathrop traces her lineage back through many generations of famous progenitors on both sides. Her maternal ancestors were among the early settlers of New Jersey, among them John Ogden, who received patent in 1664 for the purchase of Elizabethtown, and who in 1673 was

### Pattern Examples – Large (layout comnonents)

PARISH OF KILBARCHAN REGISTER OF MARRIAGES, 1649-1772, AND BAPTISMS, 1651-1760. The dates, unless otherwise stated, are those of Baptisms. p. means proclaimed: m. married. Adam, James, and Jannet Bannatyne, in Hair Lawis, 1676 James, 15 Dec. 1672. Robert, 15 Oct. 1676. Adam, James, in Kilbarchan, and Jane Lyle p. 2 Aug. 174 William, born 23 June 1747. James, born 19 June 1749. Mary, born 5 Jan. 1752. Janet, 24 Nov. 1754. William, born 10 Dec. 1755. James, born 24 Oct. 1758. hel. born 12 Nov. 170 Adam, James, and Janet Aitken<br>Adam, James, in Coalboag, and Margaret Aitken p. 13 July 1751 Mathew, born 29 June 1752.<br>Janet, born 26 Nov. 1754. Elizabeth, born 15 April 1756. William, 24 Oct. 1760. Adam, John, in Penall Joan, 25 April 1651. obn, 30 May 1652. Isobell, 23 Mar. 1655. Adam, John, par. of Lochwinnoch Marion, 24 Jan. 1662. Adam, John, and Jean Reid John, 14 Nov. 1673. Adam, John, par., and Agnes Andro in Killellan, in Clavens 1691 m. Killellan 23 Jan. 1679 Janet, 8 Nov. 1601. Mary, 2 April 1693. Adam, John, and Janet King, in Kilmacolm John, June 1683.<br>Adam, John, in Kirktoun, and Margaret How William, 24 Nov. 1689. Jean, 13 Mar. 1692. Margaret, 8 June 1694. Adam, John, in Barr, and Agnes Cochran William, 5 May 1703. Elizabeth, 24 June 1705. Robert, 3 Oct. 1709.

ABERNATHY, ELMER d 4 April 1924 252 Bellevernon Ave BD Greenville Cem 6 Apr 1924 b 5 Oct 1863 age 60-5-29 pd by ELLEN ABERNATHY

- ACCETTE, FRANK d 16 Oct 1942 Friday 3:15p.m. Greenville Dke Co OH BD Oct 1942 Abbottsville Cem Dke Co OH b 20 April 1897 Montreal Canada age 45-5-26 f JOSEPH ACCETTE m AGNES QUEIRLLON waiter in restaurant sp  $\delta$  informant LENA ACCETTE 405 Central Ave physician Dr Mills religion Catholic War record: enlisted 21 Feb 1918 disch 19 Aug 1919 World War I Canadian Expeditionary Force Army 2nd Depot Batt C.O. Reg. Services Catholic Church clergy Father Gnau
- ADAMS, ADAM DANIEL d 30 Aug 1931 Miami Valley Hosp Dayton OH BD Castine Cem 2 Sept 1931 b 18 May 1872 Preston Co WV age 59-3-12 f COLEMAN ADAMS Barber Co WV m RACHAEL BOWMAN Barber Co WV married farmer
- ADAMS, ANNA E. 2215 Rustic Road Dayton OH d 24 Aug 1942 Monday 2:45a.m. Dayton Montgomery Co OH BD 26 Aug 1942 Franklin Cem OH b 7 Feb 1856 Franklin OH age 86-6-17 f DAVID ADAMS single housekeeper informant Mrs LOUIS MEYERS 2215 Rustic Road Dayton OH physician Dr Sacks clergy Rev Jones Dayton OH services Baptist Church in Franklin OH
- ADKINS, HESTER d 6 Nov 1925 Weaver's Station BD Fort Jefferson Cem 8 Nov 1925 age 84-3-9 chg to RILEY ADKINS, pd by JAMES A. ADKINS
- ADKINS, JAMES ALEXANDER d 2 Sept 1944 Wayne Hosp Greenville OH BD 4 Sept 1944 Fort Jefferson Cem Dke Co OH b 19 June 1872 Vandalia IL age 72-2-13 f RILEY ADKINS Dke Co OH m HESTER McCOOL retired rural mail carrier SD CORA ADKINS 65 years sisters Mrs MARY VIETS Dayton & Mrs CLATE RIEGLE Fort Jefferson
- AIKEY, JACOB CLARENCE d 2 Oct 1937 N.W. of Pikeville 1's mile BD Oakland Cem 5 Oct 1937 b 14 Dec 1855 Union Co PA age 81-9-18 f THOMAS AIKEY Maine m ALVINA KATHERMAN married retired farmer sp LYDIA
- AIKEY, LYDIA ANN d 27 Aug 1925 7<sup>1</sup>/<sub>2</sub> mile N.E. of Greenville BD Oakland Cem 30 Aug 1925 age  $60-9-23$  chg to JACOB AIKEY
- ALBRIGHT, ADAM C. d 28 June 1920 Piqua OH hosp BD Abbottsville Cem 1 July 1920 age 72-7-27
- ALBRIGHT, CARL ROLAND d 21 June 1917 VanBuren Twp BD Abbottsville Cem 23 June 1917 b VanBuren Twp age 11-2-10 f ALLEN ALBRIGHT m ANNA WEAVER
- ALBRIGHT, CATHARINE d 10 May 1930 4 mile S.W. BD Greenville Mausoleum 13 May 1930 age 94-5-20 pd by DAYTON & CHAS ALBRIGHT

ALBRIGHT, ESTHER R. d 1 Jan 1946 113 Sherman St Dayton OH BD Abbottsville Cem Dke Co OH 3 Jan 1946 b 22 July 1863 Butler Co OH age 82-6-9 f THOMAS BENTON MORRIS Butler Co OH m ANGELINE HARROD Hamilton Co OH housekeeper widow sp WINFIELD S. ALBRIGHT 1 daughter Mrs HENRY RANCH 4 sons HENDER-SON of Greenville WILBUR of Greenville GEO of Dayton ELBERT of Dayton 12 grandchildren 2 brothers ARTHUR MORRIS Venice OH & SAM MORRIS Harrison OH 2 sisters Miss ELLA MORRIS Greenville OH & Mrs ADA HARP Tulsa OK

#### THE ELY ANCESTRY. SEVENTH GENERATION.

419

241213. Mary Eliza Warner, b. 1826, dau. of Samuel Selden Warner and Azubah Tully; m. 1850, Joel M. Gloyd (who was connected with Chief Justice Waite's family).

243311. Abigail Huntington Lathrop (widow), Boonton, N. J., b. 1810, dau. of Mary Ely and Gerard Lathrop; m. 1835, Donald McKenzie. West Indies, who was b. 1812, d. 1839.

(The widow is unable to give the names of her husband's parents.) Their children:

1. Mary Ely, b. 1836, d. 1859. 2. Gerard Lathrop, b. 1838.

243312. William Gerard Lathrop, Boonton, N. J., b. 1812, d. 1882, son of Mary Ely and Gerard Lathrop; m. 1837, Charlotte Brackett Jennings, New York City, who was b. 1818, dau. of Nathan Tilestone Jennings and Maria Miller. Their children:

1. Maria Jennings, b. 1838, d. 1840. 2. William Gerard, b. 1840. 2. WHIMM Gerard, D. 1840.<br>3. Donald McKenzie, b. 1840, d. 1843. 4. Anna Margaretta, b. 1843. 5. Anna Catherine, b. 1845.

243314. Charles Christopher Lathrop, N. Y. City, b. 1817, d. 1865, son of Mary Ely and Gerard Lathrop; m. 1856, Mary Augusta Andruss, 992 Broad St., Newark, N. J., who was b. 1825, dau. of Judge Caleb Halstead Andruss and Emma Sutherland Goble. Mrs. Lathrop died at her home, 992 Broad St., Newark, N. J., Friday morning, Nov. 4, 1898. The funeral services were held at her residence on Monday, Nov. 7, 1898, at half-past two o'clock P. M. Their children:

1. Charles Halstead, b. 1857, d. 1861. 2. William Gerard, b. 1858, d. 1861. 3. Theodore Andruss, b. 1860.

4. Emma Goble, b. 1862.

Miss Emma Goble Lathrop, official historian of the New York Chapter of the Daughters of the American Revolution, is one of the youngest members to hold office, but one whose intelligence and capability qualify her for such distinction. Miss Lathrop is not without experience; in her present home and native city, Newark, N. J., she has filled the positions of secretary and treasurer to the Girls' Friendly Society for nine years, secretary and president of the Woman's Auxiliary of Trinity Church Parish, treasurer of the St. Catherine's Guild of St. Barnabas Hospital, and manager of several of Newark's charitable institutions which her grandparents were instrumental in founding. Miss Lathrop traces her lineage back through many generations of famous progenitors on both sides. Her maternal ancestors were among the early settlers of New Jersey, among them John Ogden, who received patent in 1664 for the purchase of Elizabethtown, and who in 1673 was

## Pattern Examples – Intermediate

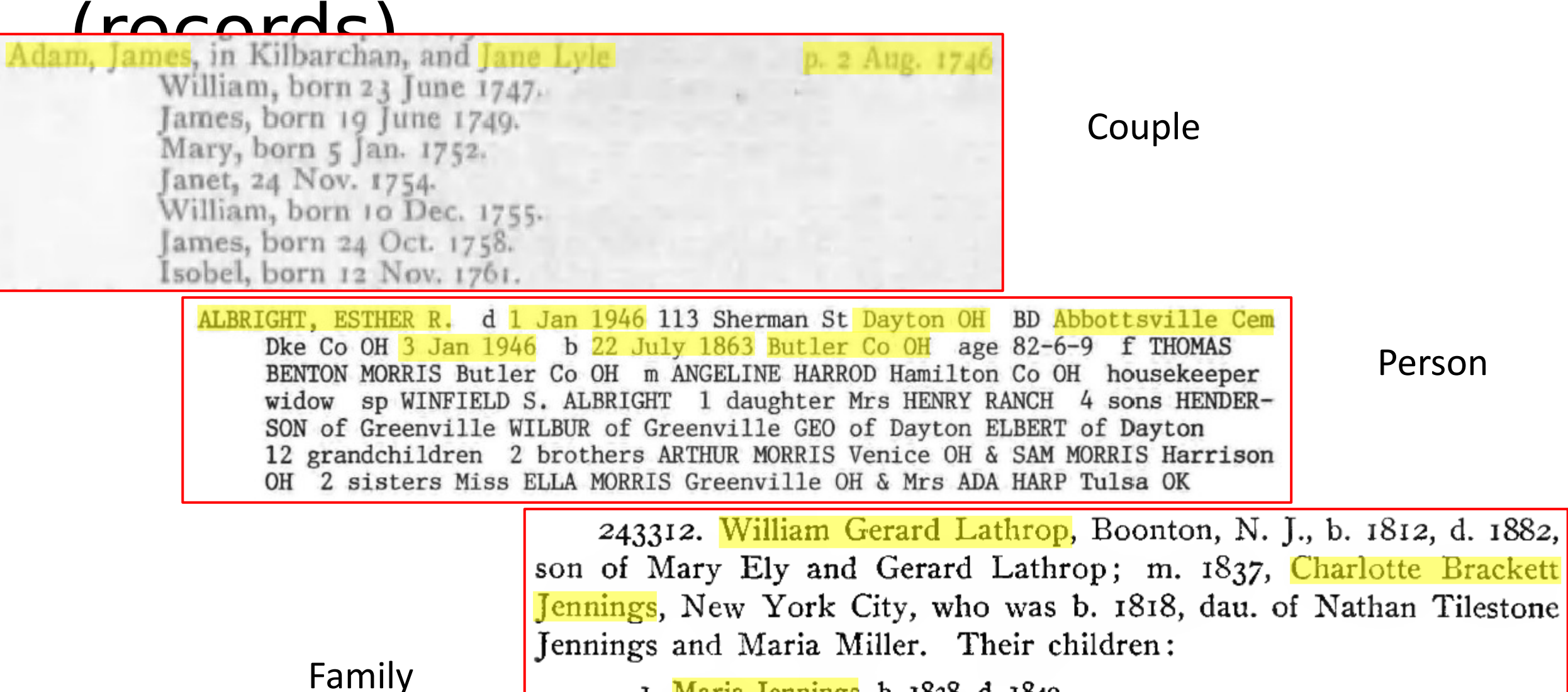

- 1. Maria Jennings, b. 1838, d. 1840.
- 2. William Gerard, b. 1840.
- 3. Donald McKenzie, b. 1840, d. 1843. Twins.
- 4. Anna Margaretta, b. 1843.
- 5. Anna Catherine, b. 1845.

## Pattern Examples – Small (text

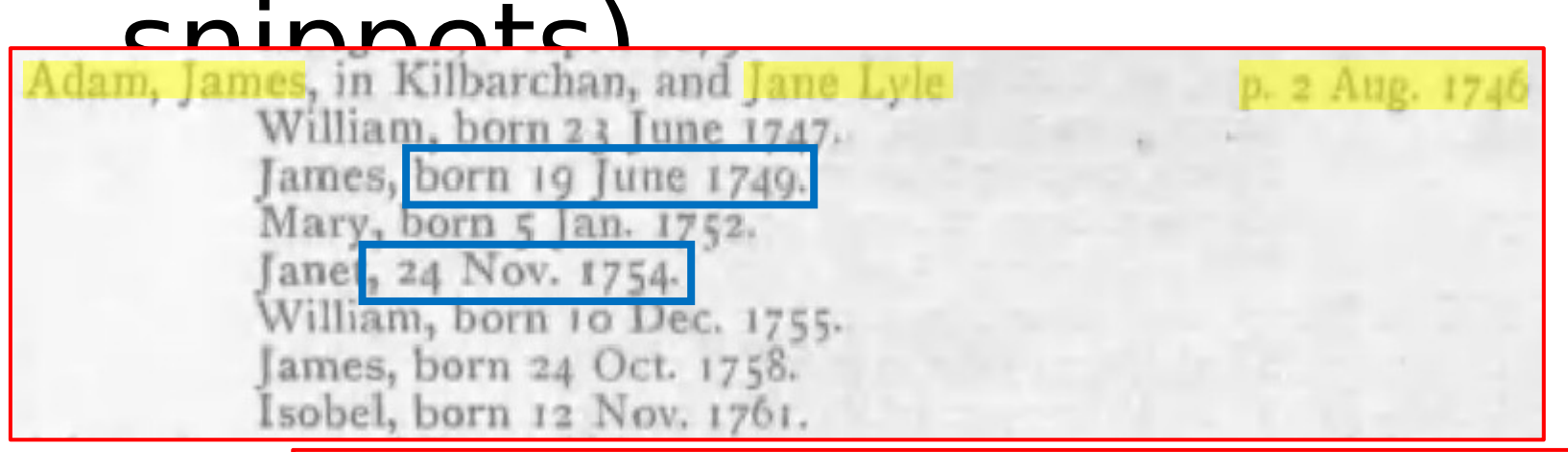

ALBRIGHT, ESTHER R. d 1 Jan 1946 113 Sherman St Dayton OH BD Abbottsville Cem Dke Co OH 3 Jan 1946 b  $22$  July 1863 Butler Co OH age 82-6-9 f THOMAS BENTON MORRIS Butler Co OH m ANGELINE HARROD Hamilton Co OH housekeeper widow sp WINFIELD S. ALBRIGHT 1 daughter Mrs HENRY RANCH 4 sons HENDER-SON of Greenville WILBUR of Greenville GEO of Dayton ELBERT of Dayton 12 grandchildren 2 brothers ARTHUR MORRIS Venice OH & SAM MORRIS Harrison OH 2 sisters Miss ELLA MORRIS Greenville OH & Mrs ADA HARP Tulsa OK

> 243312. William Gerard Lathrop, Boonton, N. J., b. 1812, d. 1882, son of Mary Ely and Gerard Lathrop; m. 1837, Charlotte Brackett Jennings, New York City, who was b. 1818, dau. of Nathan Tilestone Jennings and Maria Miller. Their children:

1. Maria Jennings, b. 1838, d. 1840. 2. William Gerard, b. 1840. 3. Donald McKenzie, b. 1840, d. 1843. Twins. 4. Anna Margaretta, b. 1843. 5. Anna Catherine, b. 1845.

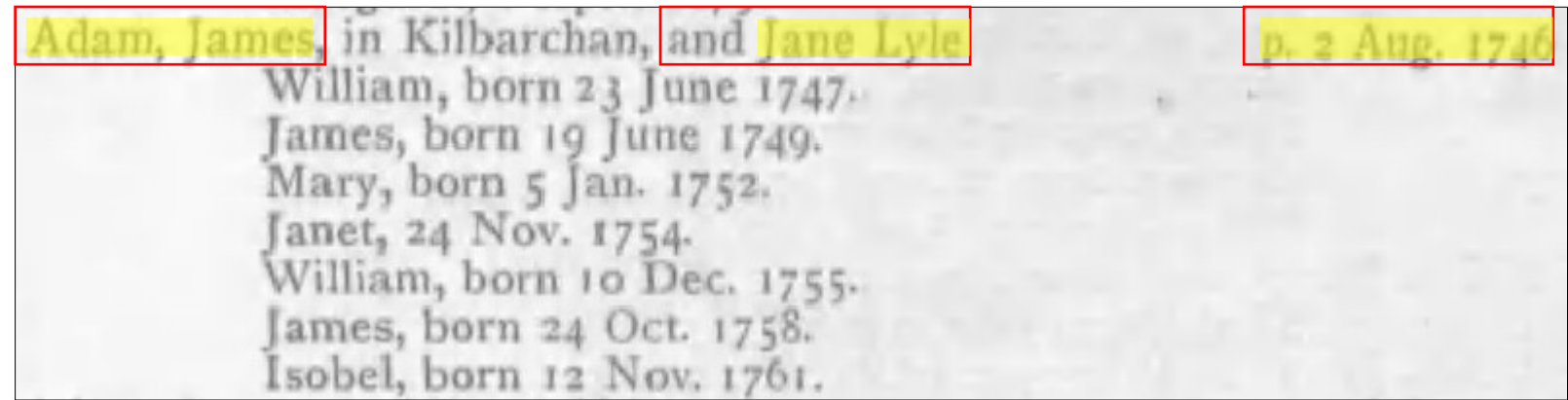

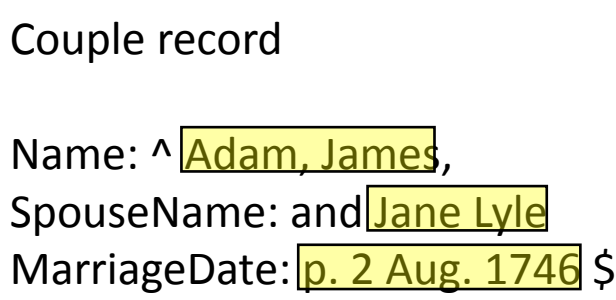

Name: ^ Cap, Cap, SpouseName: and Cap Cap MarriageDate: p. Num Cap . Num \$

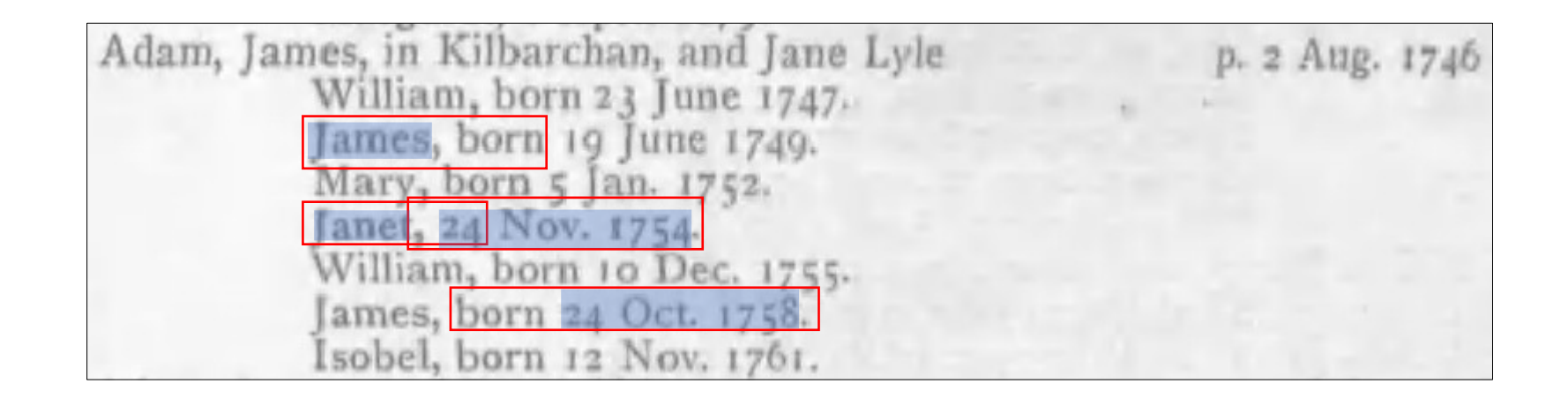

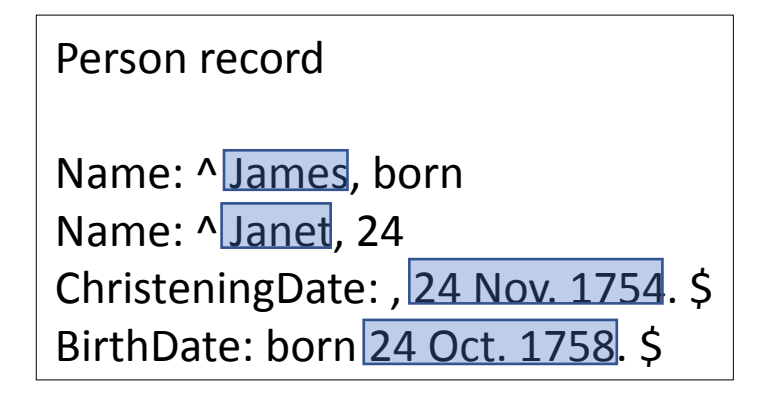

Name: ^ Cap , born Name: ^ Cap , Num

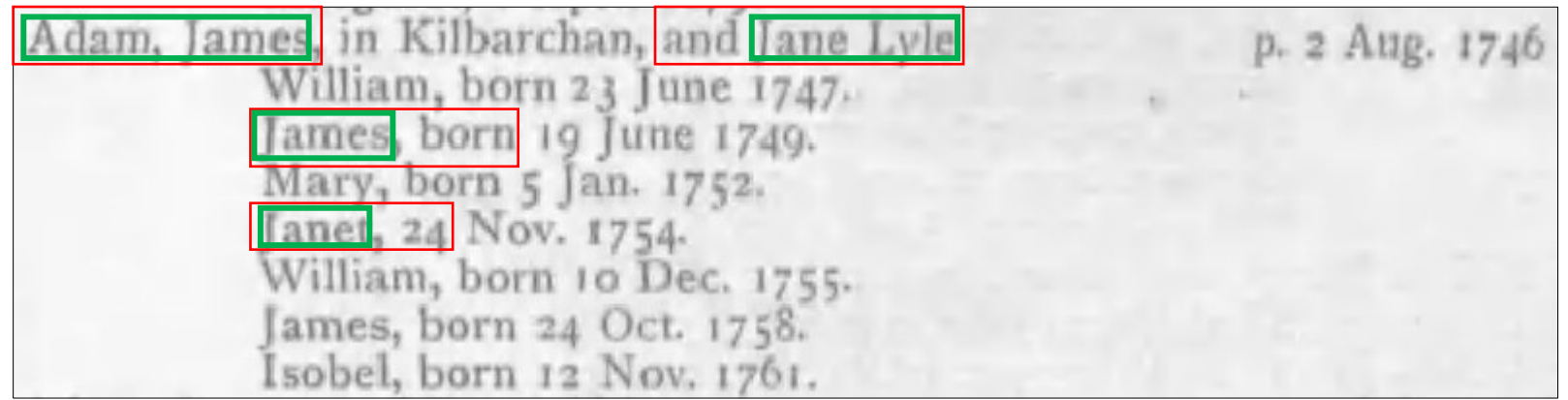

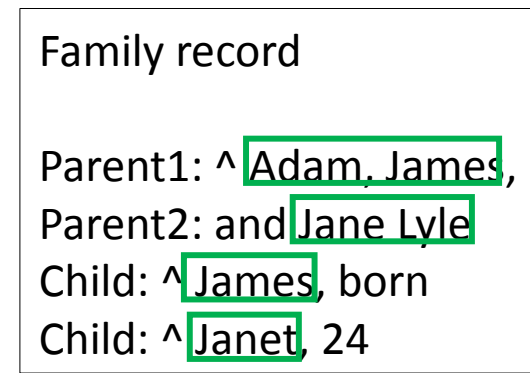

Parent1: ^ Cap, Cap,

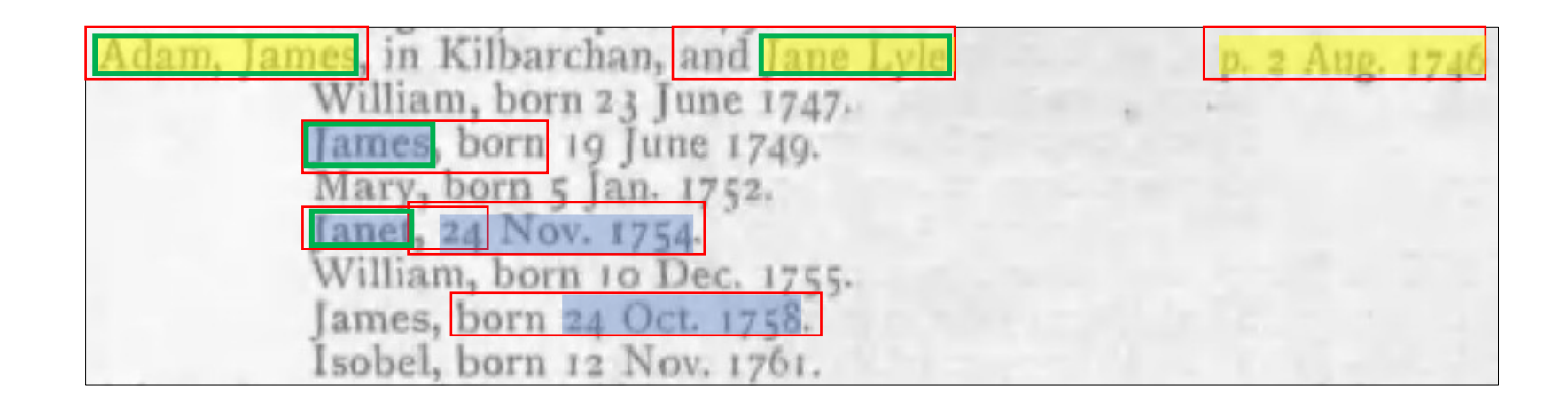

Person record

Name: ^ James, born Name: ^ Janet, 24 ChristeningDate: , 24 Nov. 1754. \$ BirthDate: born 24 Oct. 1758. \$

Name:  $\wedge$  Cap, born Name: ^ Cap , Num Couple record

Name: ^ Adam, James, SpouseName: and Jane Lyle MarriageDate: p. 2 Aug. 1746 \$

Name:  $\wedge$  Cap, Cap, SpouseName: and Cap Cap MarriageDate: p. Num Cap . Num \$

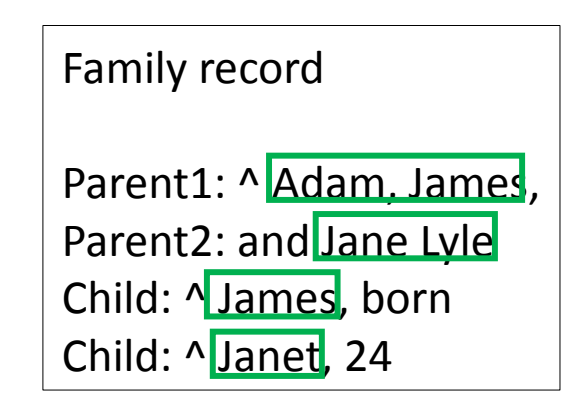

Parent1: ^ Cap, Cap,

…

## Step1: Specify the Records

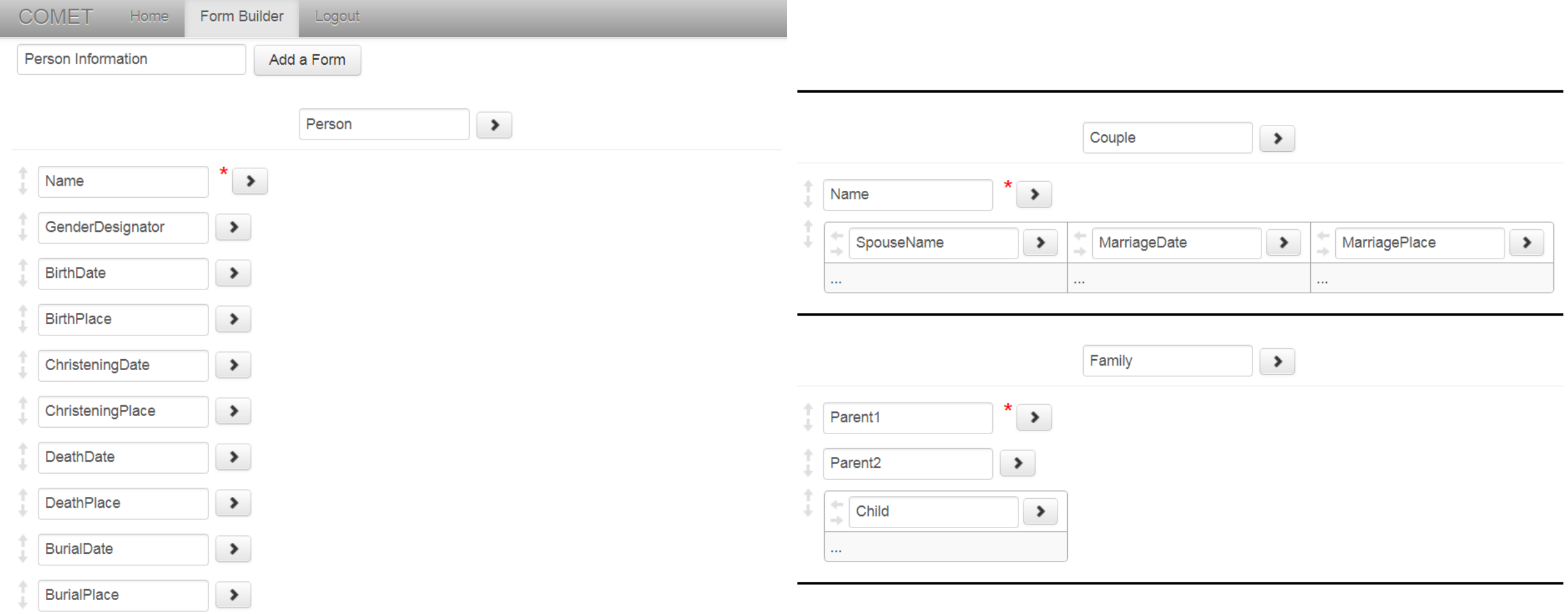

## Step 2: Create Rules

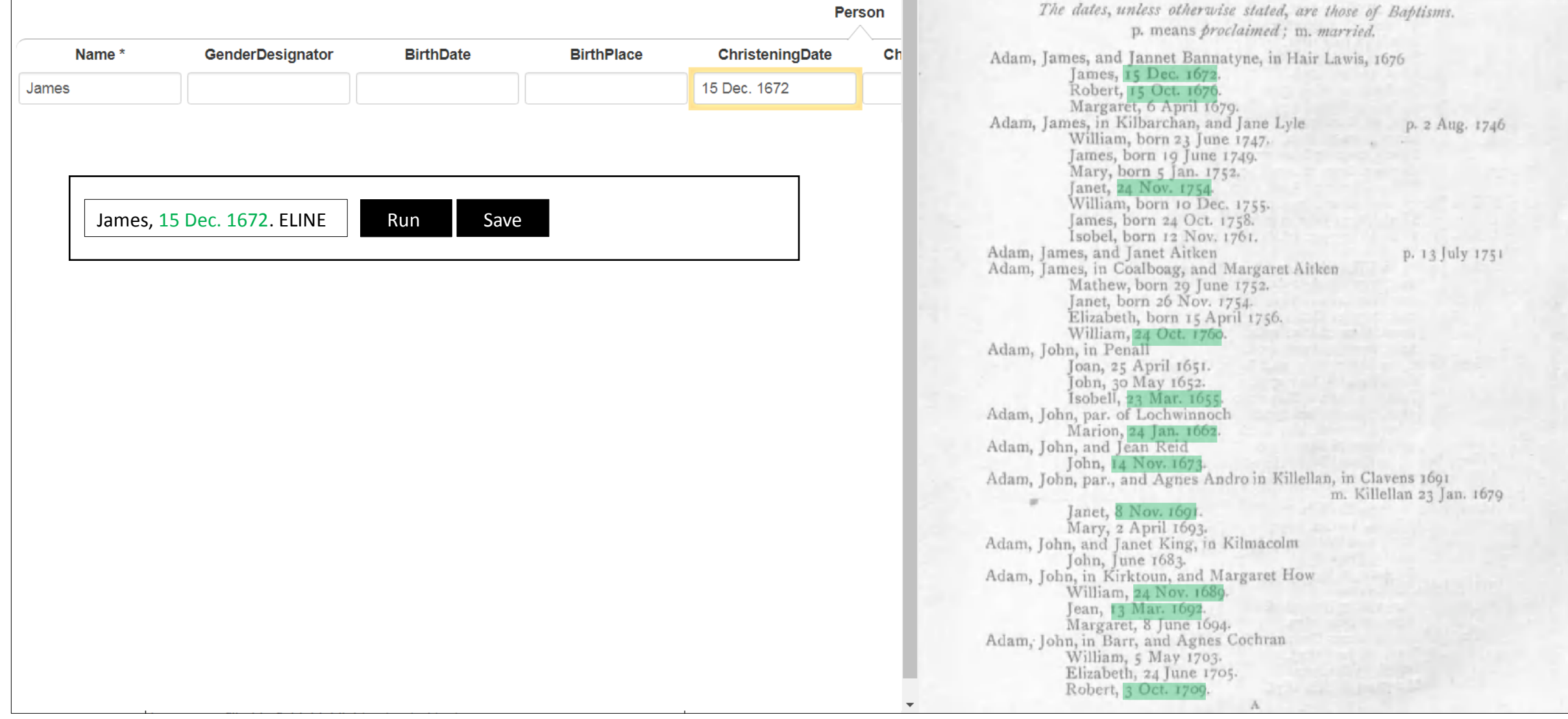

## Step 2: Create Rules

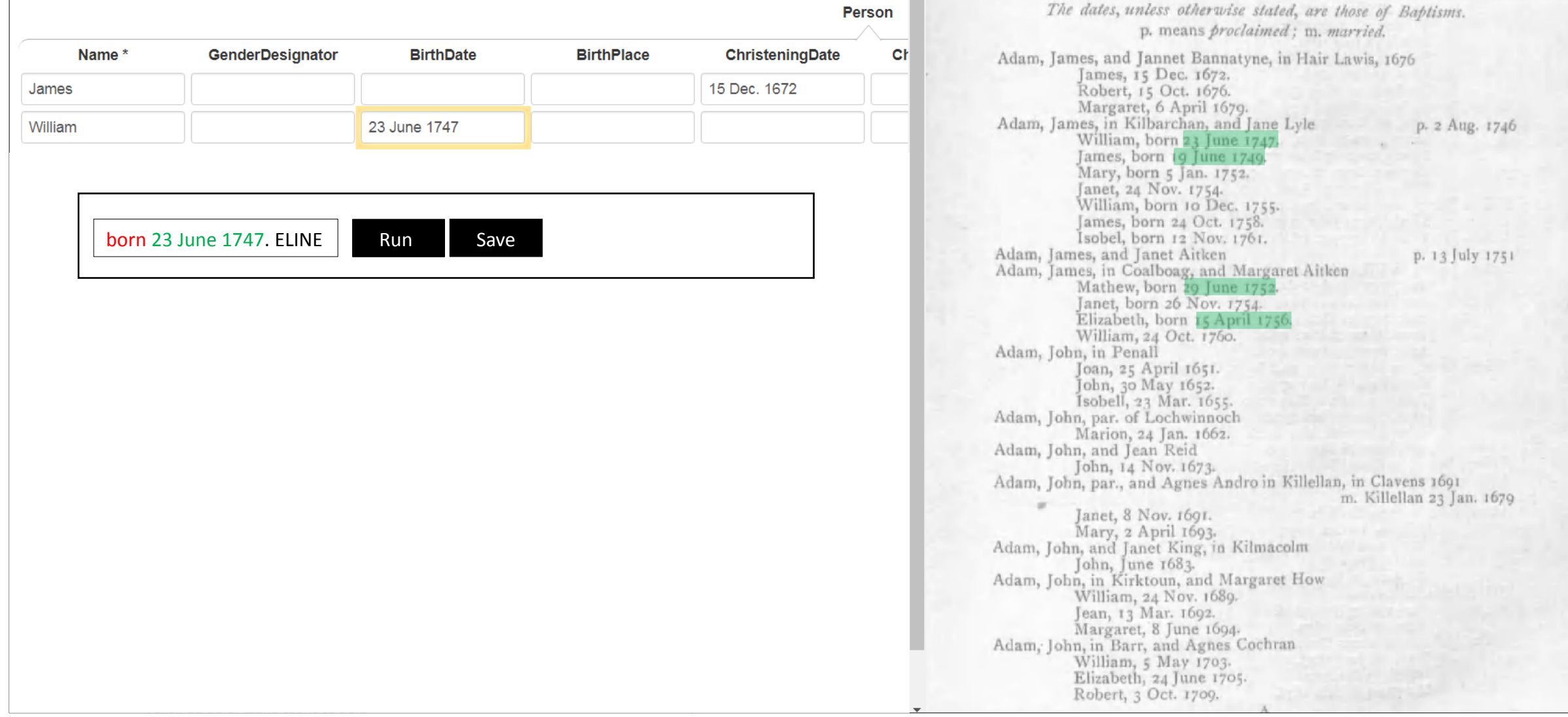

## Step 2: Create Rules (check rule set)

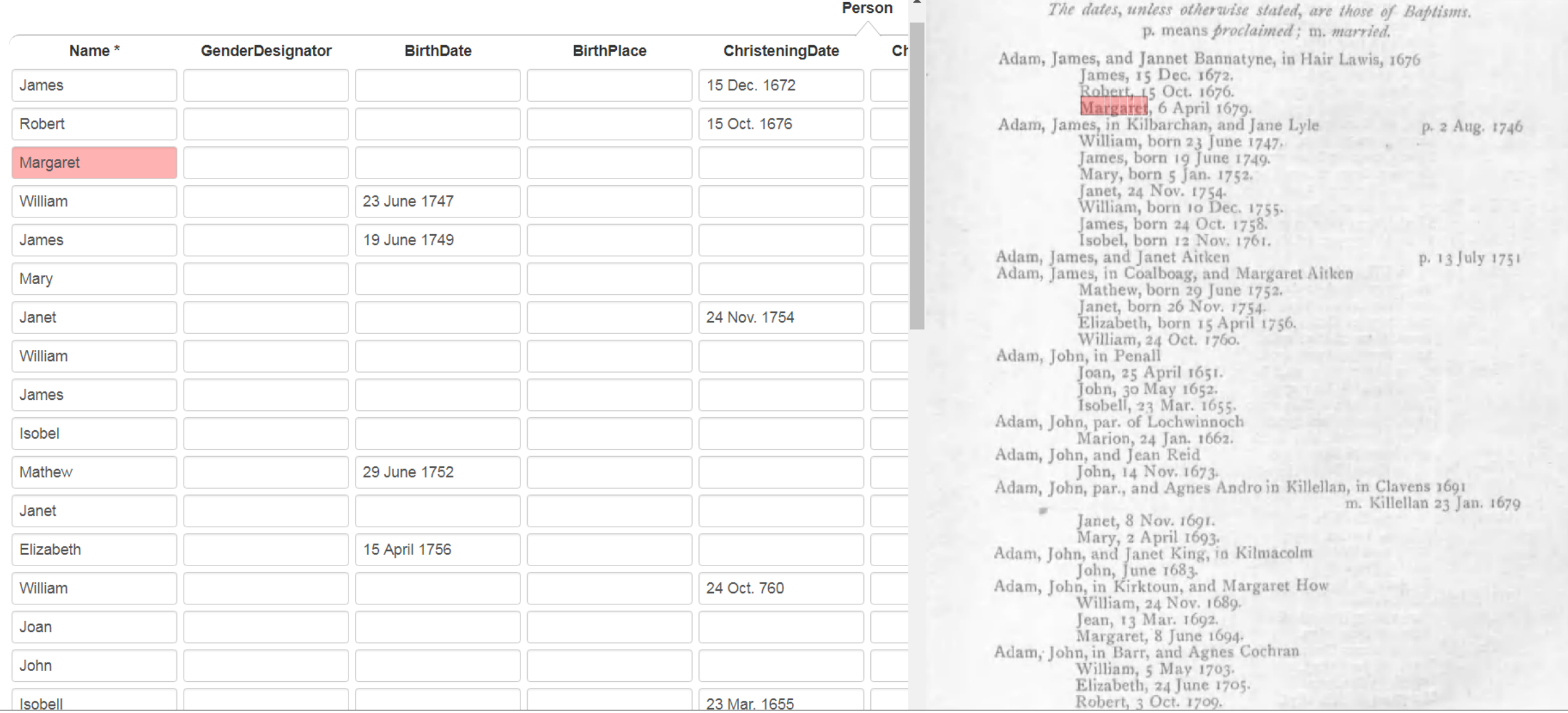

## Step 3: Process Candidate Rules

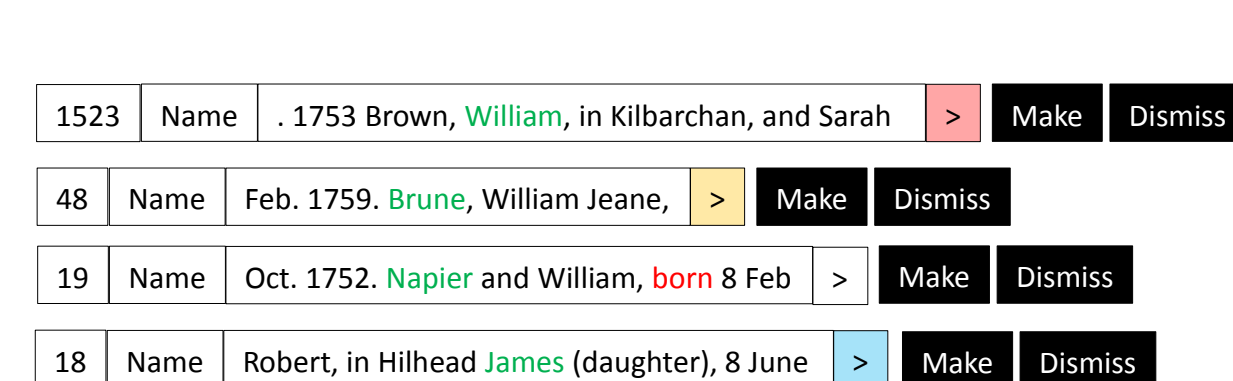

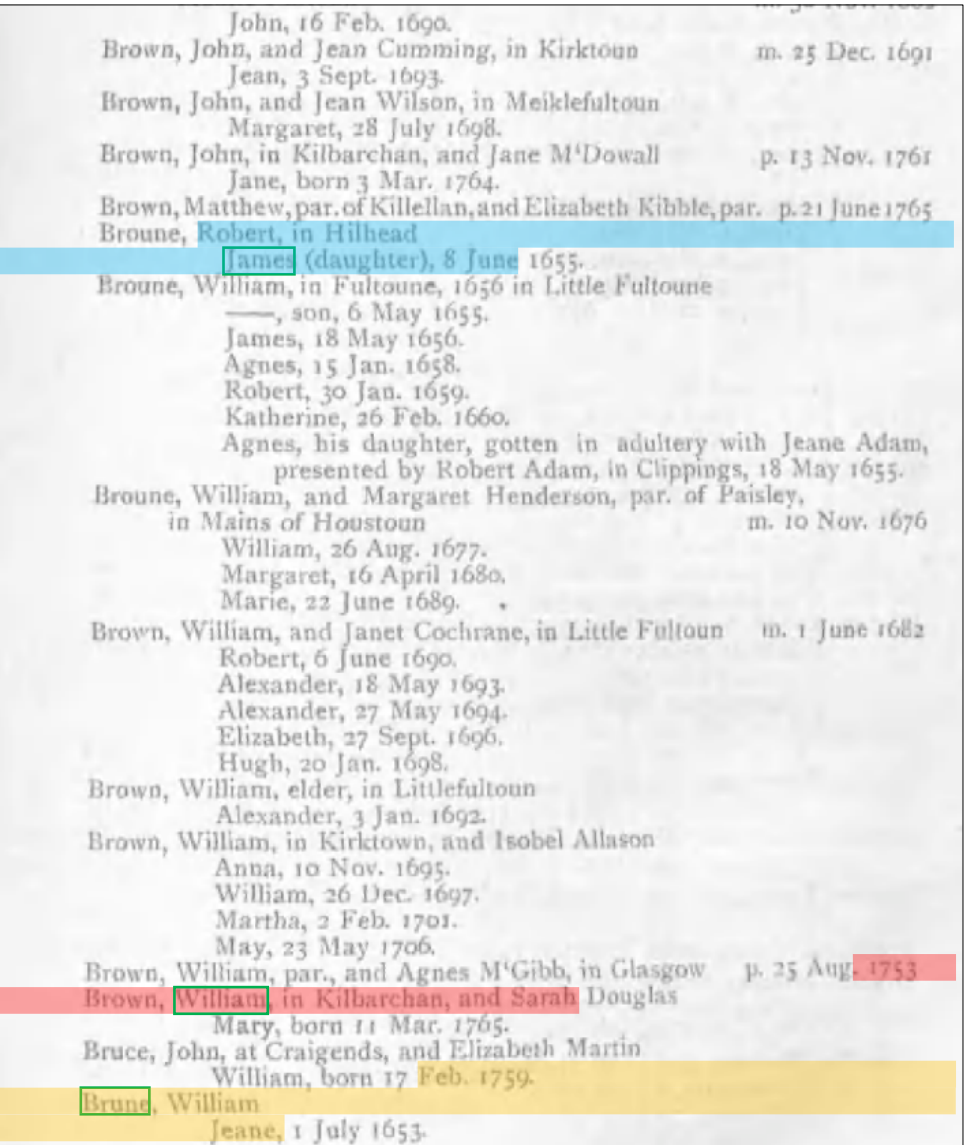

## Step 3: Process Candidate Rules

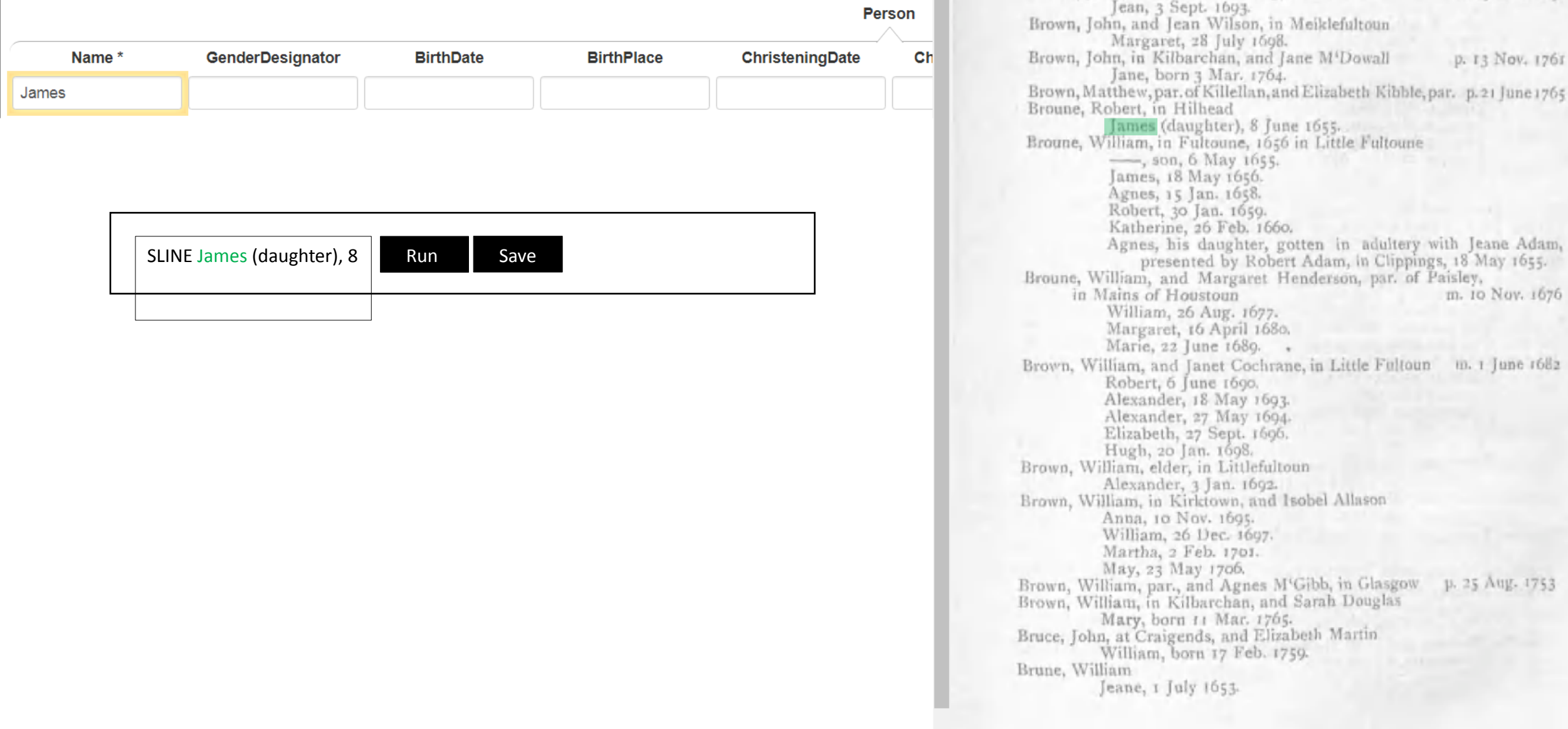

## Step 3: Process Candidate Rules

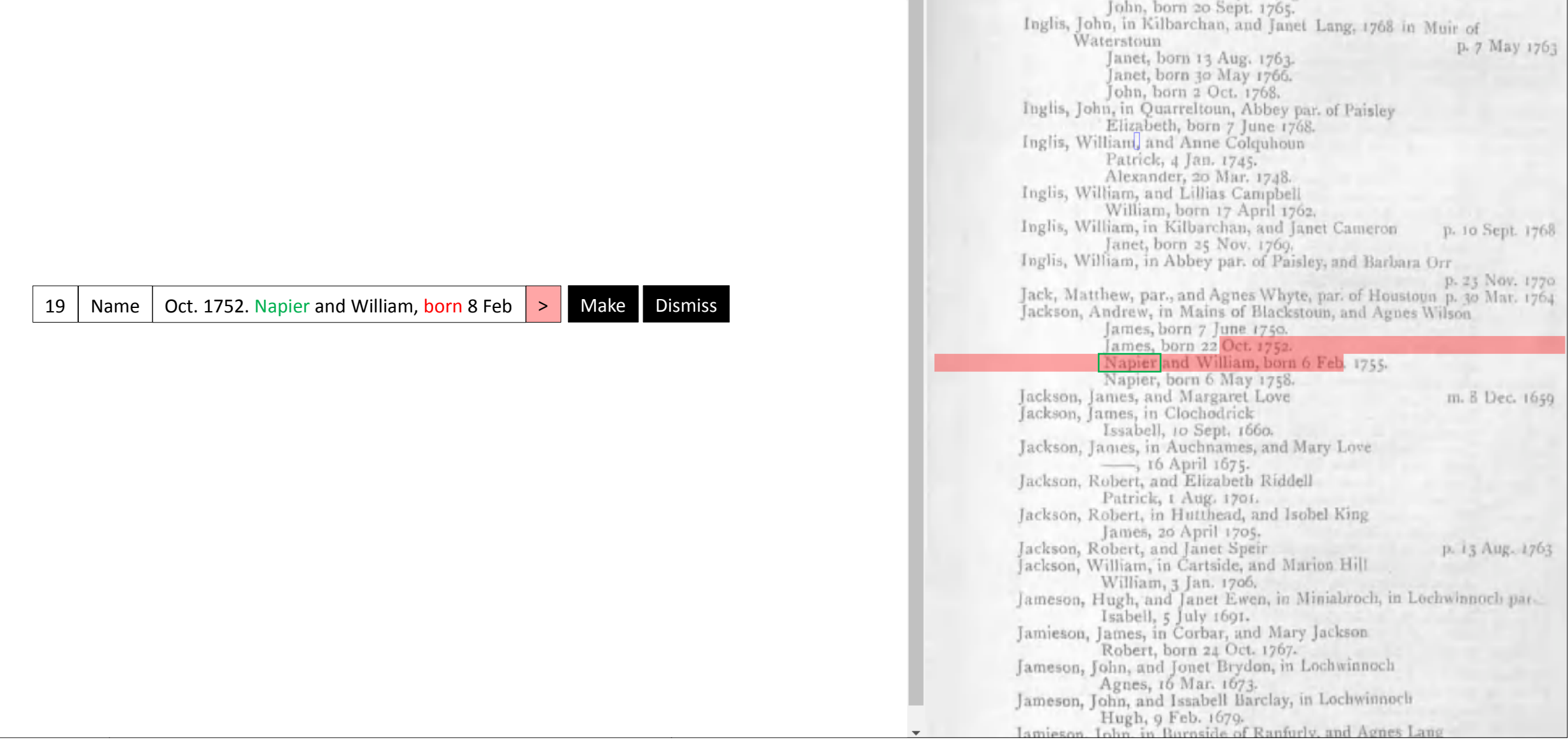

# GreenQQ (current implementation)

- Green: tools that improve with use
- Q1: Quick
	- Quick to learn to use
	- Quick to execute
- Q2: Quality
	- Quality rules
	- Quality results
- GreenQQ characterizaton: record-based NER

## Demo (input doc's)

Houstoun William flaghet vin to 2 Hourtoun in Rettandhan and Huart rune White his da Stevenson Mary James Stevenson & Barbara Rit Showe was beplied Deck 3. Nither Elizabeth, lawful Dr. to John Arthur & Sand Wilson his spowse was baptout Devi other Reid John, lawful con to John Reid and Mary! Storie ouse was baptized Dech 12th Stevenson Marion lawful Dr. to James Stovenson and Samet his Spouse was baptized Dec! 12th Hamilton Alexander, lawful son to John Hamilton Gardener to Blackstown was baptived Dec. 20th. mosqrap Margaret, lawful Dr. f. Short Nibbet his Spouse was baptized Derrog Aithen Sohn, lawful son to former Aithen in Sand holes & Mary Herderson his Spouse was bapt? Dec? 26th Marshell Sanet, lawful

<Page number="0" width="1432.0" height="2743.0">

<Line top="563.28699" bottom="639.28253" left="181.42943" right="1213.43237">

<Word top="563.28699" bottom="639.28253" left="181.42943" right="468.42958" value ="PARISH">

<Letter top="563.28699" bottom="639.28253" left="181.42943" right="223.26042" offset="0" value="P" /> <Letter top="563.28699" bottom="639.28253" left="227.15288" right="281.47299" offset="1" value="A" /> <Letter top="563.28699" bottom="639.28253" left="285.36545" right="335.54761" offset="2" value="R" /> <Letter top="563.28699" bottom="639.28253" left="339.44006" right="364.49353" offset="3" value="I" /> <Letter top="563.28699" bottom="639.28253" left="368.38596" right="410.21695" offset="4" value="S" /> <Letter top="563.28699" bottom="639.28253" left="414.10941" right="468.42950" offset="5" value="H" />

#### </Word>

<Word top="563.28699" bottom="639.28253" left="521.24884" right="622.90009" value ="0F">

<Letter top="563.28699" bottom="639.28253" left="521.24884" right="575.56897" offset="7" value="0" /> <Letter top="563.28699" bottom="639.28253" left="581.06909" right="622.90009" offset="8" value="F" /> </Word>

<Word top="563.28699" bottom="639.28253" left="681.06116" right="1192.58398" value ="KILBARCHAN">

<Letter top="563.28699" bottom="639.28253" left="681.06116" right="735.38135" offset="10" value="K" /> <Letter top="563.28699" bottom="639.28253" left="737.42059" right="762.47406" offset="11" value="I" /> <tetter top="563.28699" bottom="639.28253" left="764.51331" right="810.48224" offset="12" value="L" /> // http://attor.hm-"E69-90600" hattam-"690-909E9" laft-"049-E94EE" wisht-"069-78967" affect-"49" unlug-"D" /\

PARISH OF KILBARCHAN

### REGISTER OF MARRIAGES, 1649-1772, AND BAPTISMS, 1651-1769.

The dates, unless otherwise stated, are those of Baptisms. p. means proclaimed; m. married.

Adam, James, and Jannet Bannatyne, in Hair Lawis, 1676 James, 15 Dec. 1672. Robert, 15 Oct. 1676. Margaret, 6 April 1679. Adam, James, in Kilbarchan, and Jane Lyle p. 2 Aug. 1746 William, born 23 June 1747. James, born 19 June 1749. Mary, born 5 Jan. 1752. Janet, 24 Nov. 1754. William, born 10 Dec. 1755. James, born 24 Oct. 1758. Isobel, born 12 Nov. 1761. Adam, James, and Janet Aitken p. 13 July 1751 Adam, James, in Coalboag, and Margaret Airken Mathew, born 20 June 1752.

> **PARISH OF KILBARCHAN.** REGISTER OF MARRIAGES, 1649-1772, **AND BAPTISMS, 1651-1769.** The dates, unless otherwise stated, are those of Baptisms.  $|p|$ . means proclaimed; m. married. Adam, James, and Jannet Bannatyne, in Hair Lavvis, 1676 James, 15 Dec. 1672. Robert, 15 Oct. 1676. Marqaret, 6 April 1679. Adam, James, in Kilbarchan, and Jane Lyle p. 2 Auq. 1746 William, born 23 June 1747. James, born 19 June 1749. Maru, born 5 Jan. 1752. Janet, 24 Nov. 1754. William. born 10 Dec. 1755. James, born 24 Oct. 1758. Isobel, born 12 Nov. 1761. Adam, James, and Janet Aitken p. 13 July 1751 Adam, James, in Coalboaq, and Margaret Aitken Mathew horn 29 June 1752

## Demo (I/O)

Input

#### Documents library

KilbarchanParish

#### Name

- KilbarchanParish.001.txt
- KilbarchanParish,002.txt
- KilbarchanParish.003.txt
- KilbarchanParish,004.txt
- KilbarchanParish.005.txt
- KilbarchanParish.006.txt
- $\ddotsc$
- KilbarchanParish.142.txt
- KilbarchanParish.143.txt

#### $\mathsf{A}$ <sub>R</sub>  $\epsilon$ D E.  $\mathbf{1}$  $2$  LIT born  $\overline{3}$  $4$  EX William Name **SLINE William, born**  $5<sup>1</sup>$ EX **BirthDate** born 23 June 1747. ELINE 23 June 1747  $6\overline{6}$  $\overline{7}$ InKperson\_demo0.0  $(+)$  $\frac{1}{2}$   $\frac{1}{2}$

Output

FamilyMain Elapsed time =  $2.64$  seconds  $>>$ 

Templates:

|1,1118,['Name'],"['SLINE', 'William', ',', 'born']" ∥2,959,['BirthDate'],"['born', '23', 'June', '1747', '.', 'ELINE']"

Robert, born 2 Dec. 1761. Aitken, Margaret, in Boydsyard Thomas, born 23-24 May 1750  $\mathcal{M}$  and  $\mathcal{M}$  and  $\mathcal{M}$ 

### **Records**

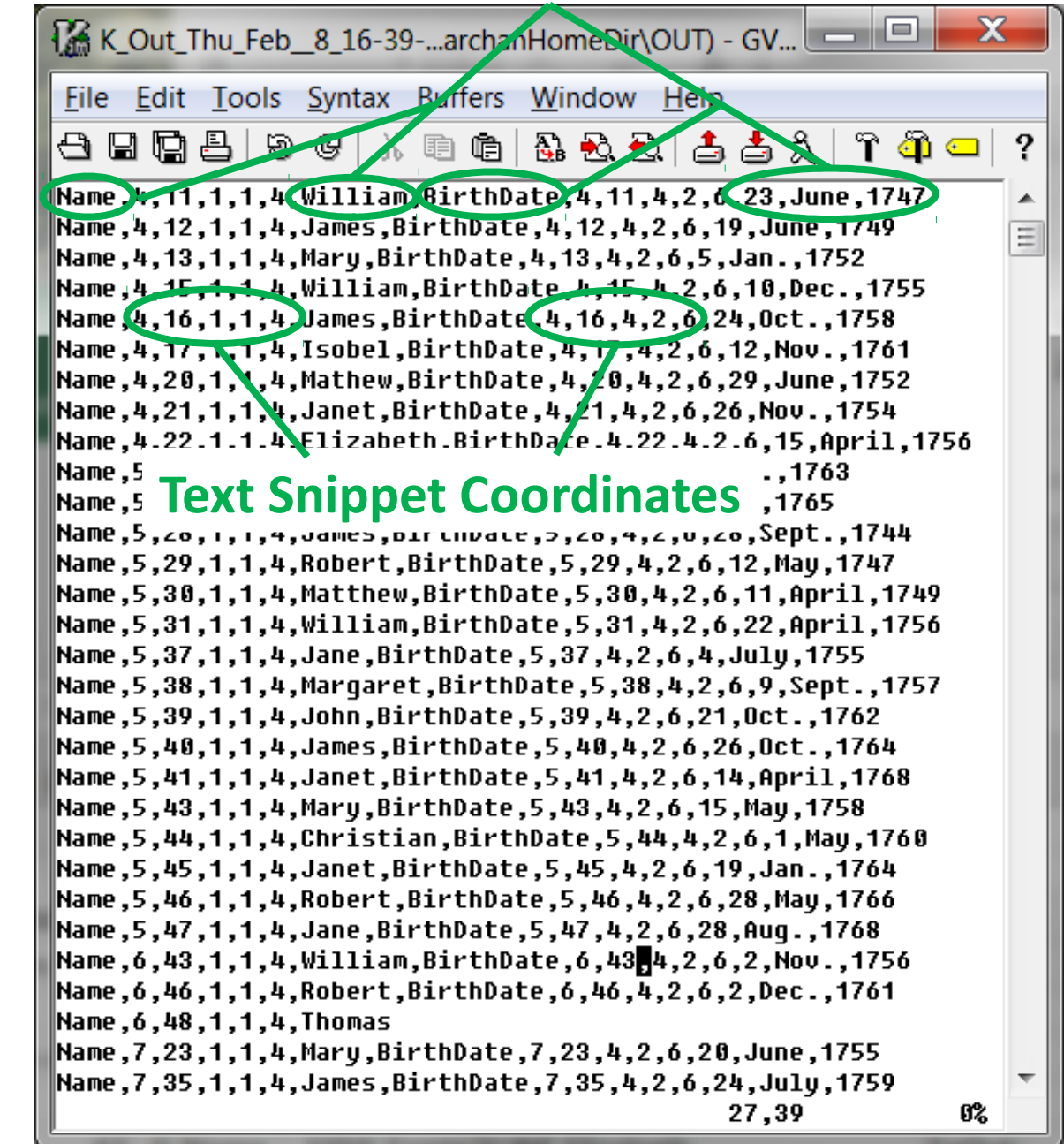

## Demo (candidate rule generation)

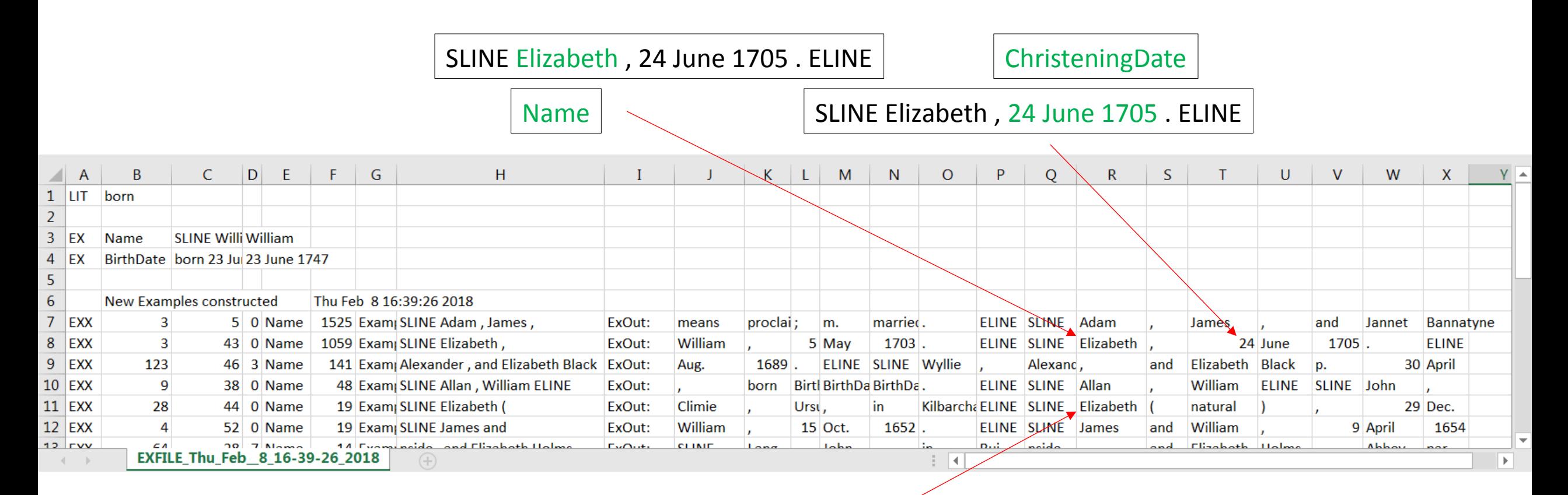

SLINE Elizabeth ( natural ) , 29

Name

## Initial Experimental Results and the stress.

Unique

 $(10)$ 

Adam, James, in Kilbarchan, and Jane Lyle William, born 23 June 1747. James, born 19 June 1749.

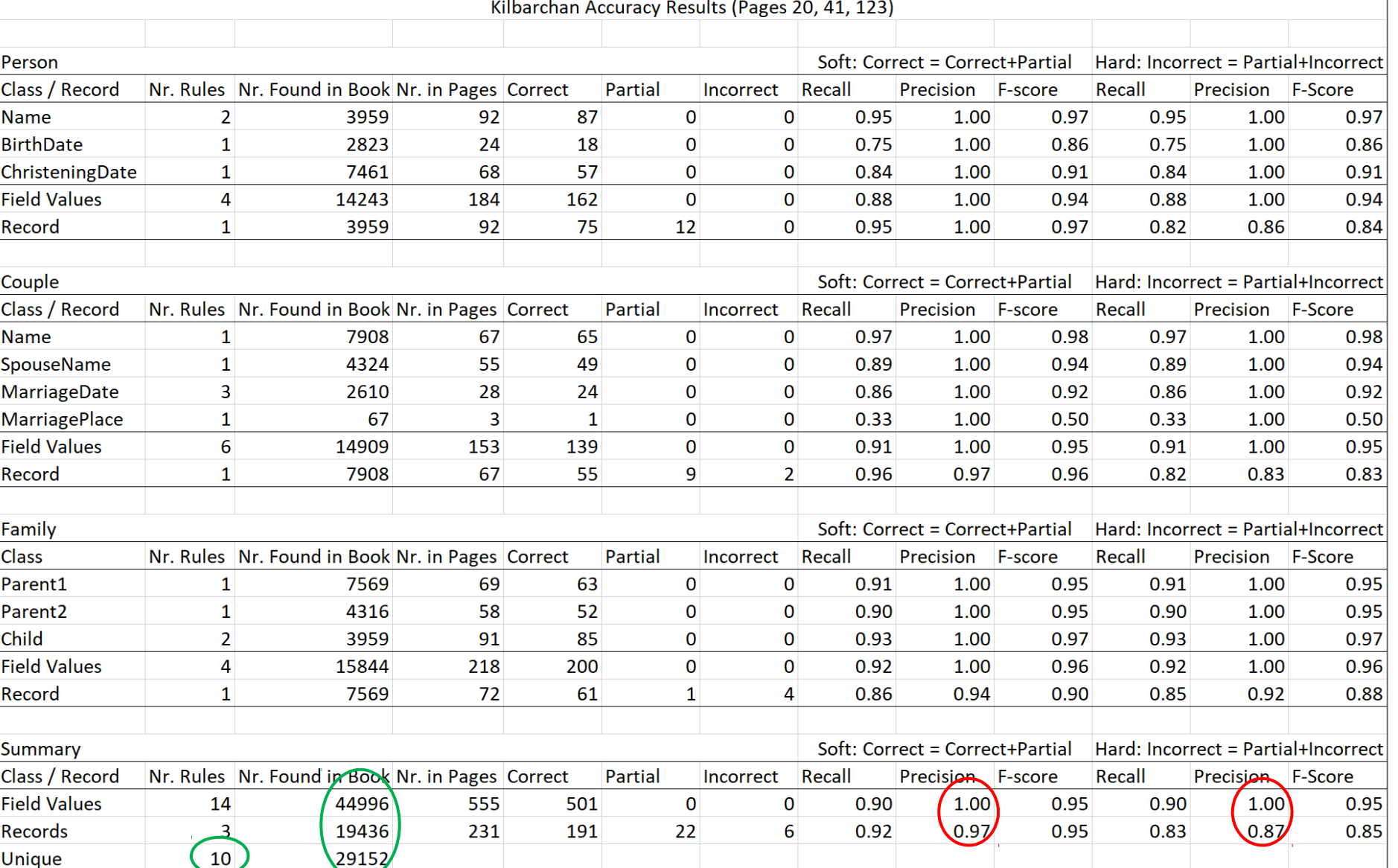

p. 2 Aug. 17.

## Initial Experimental Results

ALBRIGHT, ESTHER R. d 1 Jan 1946 113 Sherman St Dayton OH BD Abbottsville Cem Dke Co OH 3 Jan 1946 b 22 July 1863 Butler Co OH age 82-6-9 f THOMAS BENTON MORRIS Butler Co OH m ANGELINE HARROD Hamilton Co OH housekeeper widow sp WINFIELD S. ALBRIGHT 1 daughter Mrs HENRY RANCH 4 sons HENDER-SON of Greenville WILBUR of Greenville GEO of Dayton ELBERT of Dayton 12 grandchildren 2 brothers ARTHUR MORRIS Venice OH & SAM MORRIS Harrison OH 2 sisters Miss ELLA MORRIS Greenville OH & Mrs ADA HARP Tulsa OK

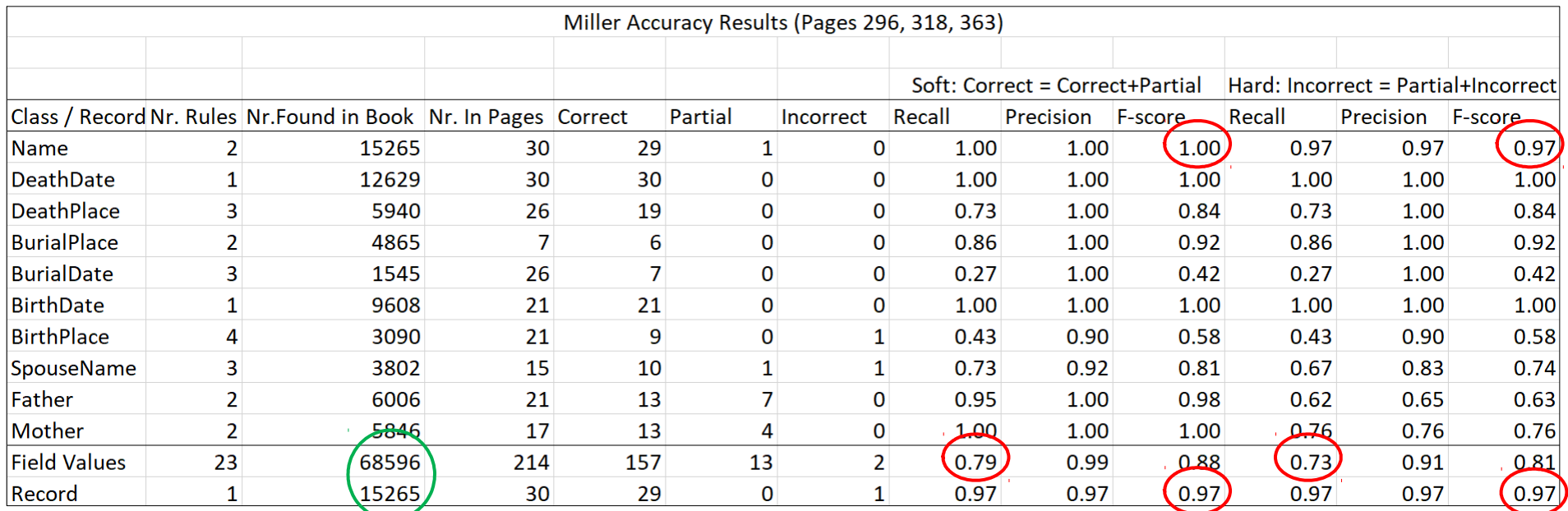

## "Gotchas"

- Document applicability
- Record identifiers
- Overlapping records
- OCR errors
- Ambiguity
- Boundary-crossing patterns
- Application tailoring

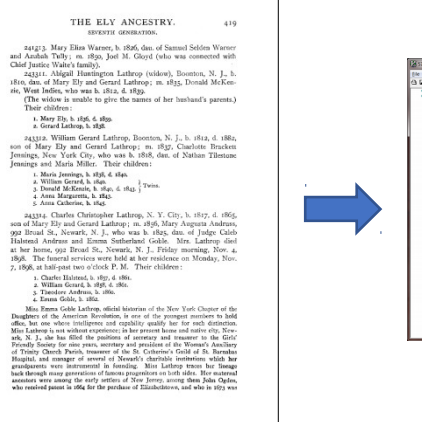

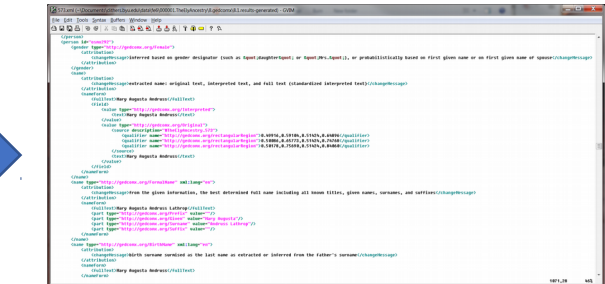

# Future Work (in progress)

- Build Interface
- Adjust Code to Resolve "Gotchas"
- Seize Opportunities
	- Improve candidate pattern identification
	- Assess and adjust for increased usability

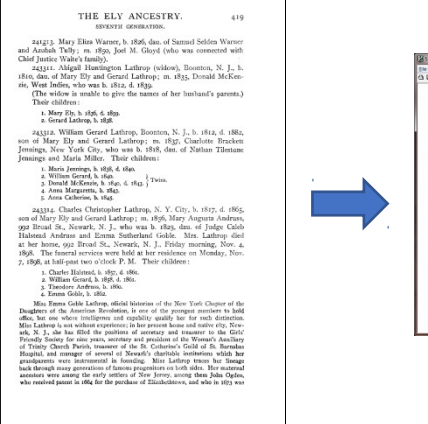

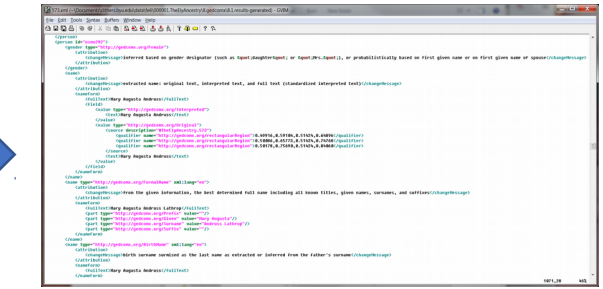

# Conclusion

- Rule creation by text snippet examples
- (Hopefully) objectives will be achieved

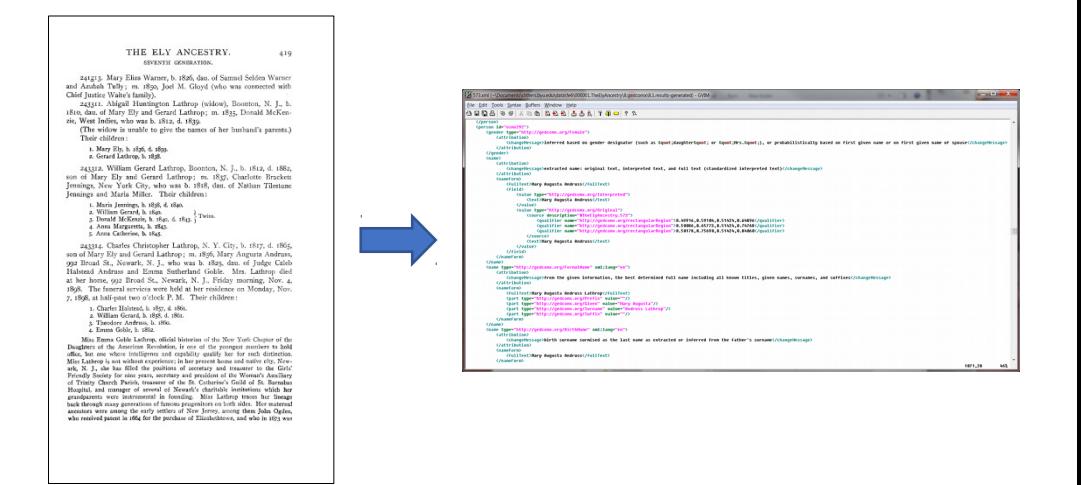

- Usable by non-experts (examples only; user-friendly interface)
- Quick development (click/copy rule development; candidate rule generaton)
- Quality results (good precision and recall)

# Conclusion

• Rule creation by text snippet examples

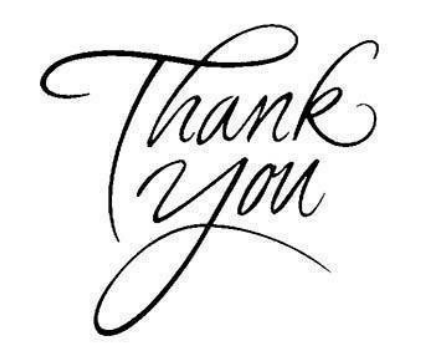

- (Hopefully) objectives will be achieved
	- Usable by non-experts (examples only; user-friendly interface)
	- Quick development (click/copy rule development; candidate rule generaton)

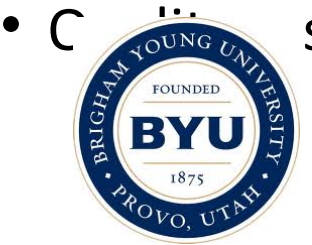

sults (good precision and recall)

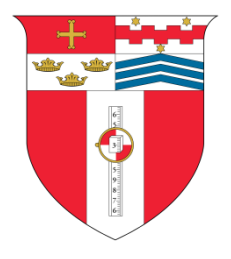